# 'HFRPSRVLWLRQ ORGHOV

- (GXDUGR 9HUD 9DOG «V 'HSDUWPHQW RI 0DWKHPDWLFDO 6FLHQFHV SDOERU

### . Q W U R G X F W L R Q

,Q WKLV VHOI VWXG\\RX @HJFRPFSLRQVJLWWRRIQQNHPDPNGQHADDHEAURPSKHPNV DQG W QHQWLDO **MeHERROWKLLECHNGHHLO**W aHVH PRGHOV DUH ZLGHO\XVHG WLYHV WR WKH \$5.0\$ PRGHO <RXU WDVN LV WR UHDG WKH PD WKH GRFXPHOW

### & ODVVLF 'HFRPSRVLWLRQ

aH FODVVLFDO GHFRPSRVLWLRQ PRGHO• FRQVHIDV2WRVQDRQOWKUHH UDQ GRP aH LGHD LV WR VHSDUDWH WKH WLPH VHULHV LQWR HD VHSDUDWHO\

**AHUH DUH WZR W\SHV RI GHFRPSRVLWLRQ DGGLWLYH DQG PX** GLXHU LQ WKH ZD\ WKH FRPSRQHQWV DUH FRPELQHG

*SGGLWLYH 'HFRPSRVLWLRQ* aH PRVW FRPPRQ GHFROSSRGMLLWTRHRQRLWLWTKRHQ ZKLFK LV JLYHQ E

 $\bullet$   $\vee$   $\{\vee$  Z $\vee$  Y $\vee$ 

0XOWLSOLFDWLYH 'HFRPSRVLWLRQ \$ O WHU Q D WY K Ø MAL YS GALIFERWY SYRHY L W L R Q L V J L Y H Q E \

 $\bullet$   $\vee$   $\{\vee$ <sup>2</sup>  $Z\vee$ <sup>2</sup>  $Y\vee$ 

aH PDLQ GLXHUHQFH EHWZHHQ WKH WZR GHFRPSRVLWLRQV LV ELQHG ZLWK WKH WUHQG DQG UDQGRP FRPSRQHQWV aH DGGL ZKHQ WKH VHDVRQDO FRPSRQHQW LV FRQVWDQW RYHU WLPH PRUH DSSURSULDWH ZKHQ WKH VHDVRQDO FRPSRQHQW YDULH JHTLQJ LQWR GHWDLOV RI KRZ WKH FRPSROHOWV DUH HVWLPD VLWLRQ

(IDPSOH *SLU3DVVHQJHUV* 

:H XVH \$ W W 3HD V V GHD W D W H W W R LOOX V W U D W H W K H G H F R P S R V L W L I ZLWK EDQG LW FRQWDLQV WKH PRQWKO\ QXPEHU RI LQWHUQD\ aLV LV D FODVVLF GDWDVHW XVHG WR LOOXVWUDWH WLPH

a H G H F R P S R V L W L R Q F DGQ HER HIS GIVEN Q OF XWELROQUH LWO XGOHF W L R Q U H T X L U H \ WLPH VHULHV DQG WKH W\SH RI GHFRPSRVLWLRQ DV DUJXPHQ SRQHQWV ZKLFK ZH FDQ SORW GLUHFWO\

\$3 GHFDGHFRPS\$3HW\SHDGGLWLYH'HFRPSRVH ZLWK DGGLWLYH PRGHO SORS 3 GHFD3ORW WKH GHFRPSRVHG DGGLWLYH PRGHO

) URP WKH SORW ZH FDQ VHH WKDW WKH VHDVRQDO FRPSRQHQ GRZQV RI WKH WLPH VHULHV DUH JHTLQJ ODUJHU DV WKH OHY WKDW WKH PXOWLSOLFDWLYH GHFRPSRVLWLRQ LV PRUH DSSUI

SOR\$W3 30RW WKH RULJLQDO GDWD

GDW SLU3DVVHQJHU WDG WKH GDWD \$3 \$LU3DVVHQJHUVHQDPH LW IRU HDVLHU DFFHVV

, Q5 WDKJ HUHJD WHXQ FWLRQ LV XVHG IRU WKLV SXUSRVH aH IXQFW DQ DUJXPHQW DQG UHWXUQV WKH DJJUHJDWHG WLPH VHULHV

\$JJUHJDWLRQ **AH VLPSOHVW ZD\ WR HVWLPDWH WKH WUHQG LV E\ DJJUHJD\** VPRRWKLQJ LW aH SHULRG RI DJJUHJDWLRQ GHSHQGV RQ WKH LI WKH WLPH VHULHV LV PRQWKO\ WKH DJJUHJDWLRQ LV GRQI

7UHQG &RPSRQHQW aH WUHQG FRPSRQHQW LV HVWLPDWHG E\ UHPRYLQJ WKH VHD RULJLQDO WLPH VHULHV aH WUHQG LV WKH ORQJ WHUP PRYHI GHFUHDVLQJ RU FRQVWDQW RYHU WLPH aH WUHQG LV HVWLP ULHV XVLQJ D PRYLQJ DYHUDJH RU D UHJUHVVLRQ PRGHO

: KDW GR \RX REVHUYH IURP WKH GHFRPSRVLWLRQ" & RPSDUH SOLFDWLYH PRGHOV

<RXU FRGH KHUH

SORW WKH UHVXOWV

([HUFLVH 'HFRPSRVSHLUWSINS VGHDQWHDWYHW XVLQJ WKH PXOWLSOLFDWLYH PRG

aH OLQH EHORZ UHSRUWV WKH WUHQG FRPSRQHQW RI WKH GH

PRGHO XVLRQSJHWLIXWRU

1RWH WKDWGWHK#P\$ KOLLQ DO FRYLQJDYHUDJH WR HVWLPDWH :H FDQ UHFRYHU WKH WUHQG FRPSRQHQW E\ VHOHFWLQJ WKH

0RYLQJ\$YHUDJH \$ PRUH VRSKLVWLFDWHG ZD\ WR HVWLPDWH WKH WUHQG FRPS FRUH LGHD LV WR LQVWHDG RI DJJUHJDWLQJ WKH WLPH VHULH FDQ VPRRWK WKH WLPH VHULHV E\DYHUDJLQJ WKH REVHUYDW DYHUDJH LV D VLPSOH ZD\WR HVWLPDWH WKH WUHQG FRPSRQ

SHU\HDU

aH WUHQG LV VPRRWK DQG FDSWXUHV WKH ORQJ WHUP PRYHPI JDWLRQ GLVFDUGV D ORW RI LQIRUPDWLRQ IURP WKH RULJLQD

1RWH WKDW ZH KDYH GLYLGHG WKH DJJUHJDWHG GDWD E\W

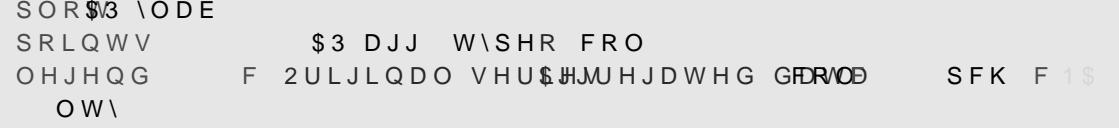

:H FDQ SORW WKH DJJUHJDWHG WLPH VHULHV WR VHH WKH WU

ZKHUHV WKH WLPH, LLVQ QUHK [HDLQDGQ GRP FRPSRQ HDQDWG DAUHH FHRVHW [ELHQ ] PDWHG E\ PLQLPL]LQJ WKH VXP RI VTXDUHG UHVLGXDOV

 $C^{"}$   $\bullet$  Y  $\bullet$  Y

/LQHDU 5HJUHVVLRQ SQRWKHU ZD\ WR HVWLPDWH WKH WUHQG FRPSRQHQW LV E\ X PRGHO LV JLYHQ E\

<RXU FRGH KHUH

([HUFLVH 3 OR W W K H W U H Q G FRPSREXHOOWNL SROEWERKEEPHN KOYNLEGR DOWN SOR W JUHJDWHG GDWD DERYH

aH ZLQGRZ RI WKH PRYLQJ DYHUDJH LV GHWHUPLQHG E\ WKH HIDPSOH WKH WLPH VHULHV LV PRQWKO\ VR WKH ZLQGRZ LV SRQHQW LV WKH DYHUDJH RI WKH YUVW REVHUYDWLRQV UF QRWH WKDW ZH GR QRW KDYH D WUHQG FRPSRQHQW IRU WKH PRYLQJ DYHUDJH LV D PHWKRG WKDW ORVVHV OHVV LQIRUPDW

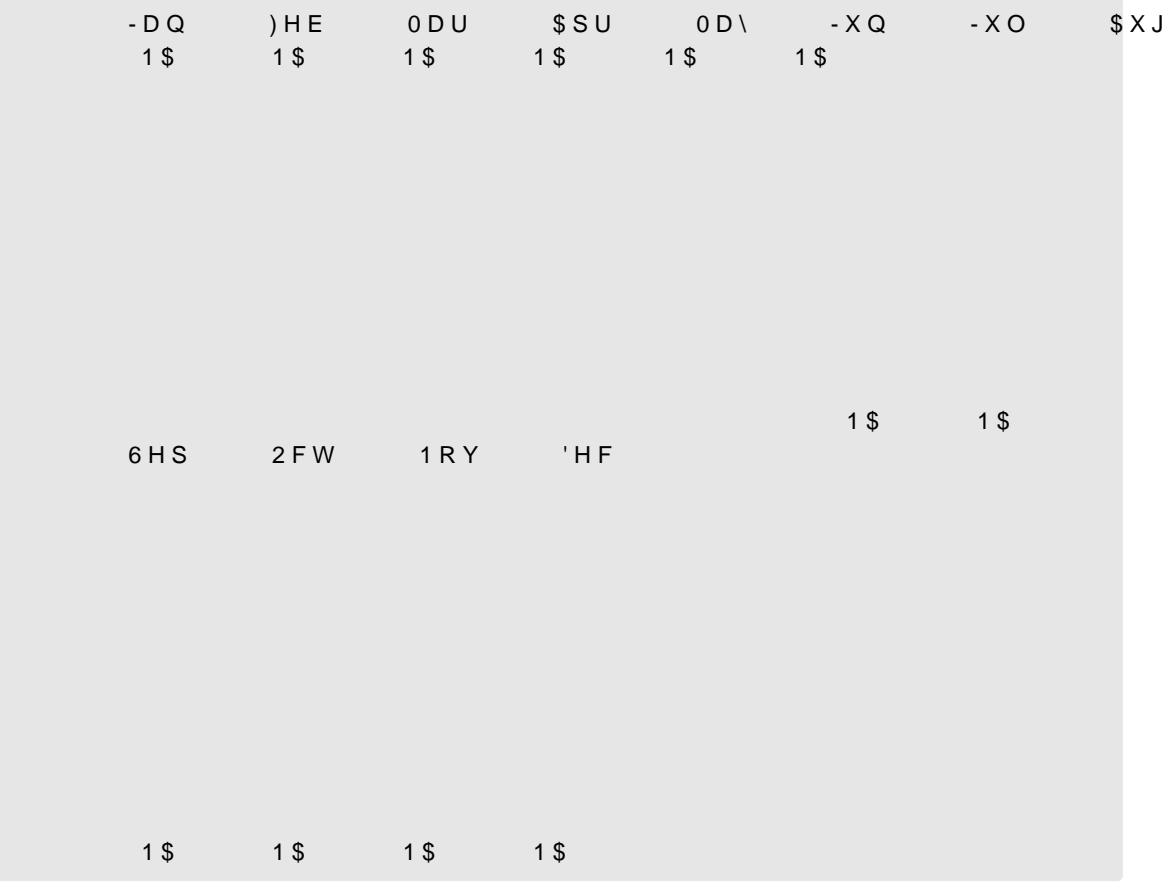

WV SOR3V\$3 GHFODDVRQDOFFRO

DGGLWLYH PRGHO

**AH PHWKRG WR HVWLPDWH WKH VHDVRQDO FRPSRQHQW GHSH** DGGLWLYH GHFRPSRVLWLRQ WKH VHDVRQDO FRPSRQHQW LV I RULJLQDO WLPH VHULHV, Q WKH PXOWLSOLFDWLYH GHFRPSRV GLYLGLQJ WKH RULJLQDO WLPH VHULHV E\ WKH WUHQG

Q WKH FRGH EHORZ ZH SORW WKH RULJLQDO WLPH VHULHV DO,

RULJLQDO WLPH VHULHV aH VHDVRQDO FRPSRQHQW LV WKH V WKH XSV DQG GRZQV RI WKH WLPH VHULHV WKDW UHSHDW RYH

6HDVRQDO &RPSRQHQW **AH VHDVRQDO FRPSRQHQW LV HVWLPDWHG E\ UHPRYLQJ WKH \** 

<RXU FRGH KHUH

<RXU FRGH KHUH

WLPHWV

**VWDUWF** 

(VWLPDWH WKH WUHOSGUBBRYSOBNOONWHOWARWI) XWALHOLJ D TXDGUDWLF U ZLWKWURHHULHV DV UHJUHVVRU 30RW WKH RULJLQDO GDWD D

VLPLODU SORW DV WKH DJJUHJDWHG GDWD DERYH

([HUFLVH SERYH ZH FRQVLGHU WKH VLPSOHVW OLQHDU PRGHO WR HVWLP FRPSRQHQW FDQ EH HVWLPDWHG XVLQJ PRUH FRPSOHI PRGHOV WHUP LQ WKH PRGHO RU D JHQHUDO SRO\QRPLDO

(IHUFLVH (VWLPDWH WKH WUHQQCUBBR) SGRIQQWHQQWMH RAIXWKLQUJD OLQHDU UHJUH WKWHLPYHHULHV DV UHJUHVVRU 3ORW WKH RULJLQDO GDWD DQG SORW DV WKH DJJUHJDWHG GDWD DERYH

1 R W H W K D W Z H WK D Y XHQ XF WHLGROW KWHR F U H D W H VD W BAUDWROHNG NODHUU L H V R E M JXPHQWV DUH XVHG WR VSHFLI\ WKH VWDUW DQQCXHQQG RI WKI DUJXPHOW LV XVHG WR VSHFLI\ WKH IUHTXHQF\ RI WKH WLPH \

7R HVWLPDWH WKH WUHQG YUVW ZH JHQHUDWH WKH WLPH LQ

**IUHTXHQF\** 

HQG F

WV SO \$3V \$3 GH FUD Q GRP FRO

DGGLWLYH PRGHO

Q WKH FRGH EHORZ ZH SORW WKH RULJLQDO WLPH VHULHV DO

5DQGRP &RPSRQHQW aH UDQGRP FRPSRQHQW LV HVWLPDWHG E\ UHPRYLQJ WKH WU RULJLQDO WLPH VHULHV aH UDQGRP FRPSRQHQW LV WKH QRL WKH WLPH VHULHV DQHU UHPRYLQJ WKH WUHQG DQG VHDVRQD

<RXU FRGH KHUH

 $($ [ $HUFLVH$ ] 3 OR W W K H V H D V R Q D O F R P SPEK COHNOL AS OREIR DESIGNED FOR PVSLIP WEBGIU S OR ROH DERYH

1RWH WKDW WKH VHDVRQDO FRPSRQHQW LV FRQVWDQW RYHU SRVLWLRQ LV QRW DSSURSULDWH IRU WKLV GDWDVHW

 $\bullet$  v U  $\bullet^{\mathcal{M}}$  v

a H HISRQHQWLDO VPRRWKLQJ PHWKRG L V JLYHQ U<sup> $\ddot{\circ}$ </sup>  $\ddot{\circ}$  2  $\bullet^{\mathsf{K}}$ Y C  $U \bullet_{Y,C}$  $\bullet$   $\gamma$ 

**D ELJJHU HXHFW** 

(ISRQHQWLDO 6PRRWKLQJ (ISRQHQWLDO VPRRWKLQJ LV D VLPSOH PHWKRG WR IRUHFDVW WKDW SUHVHQW DQG SDVW YDOXHV RI WKH VHULHV FDQ EH XV RI SDVW YDOXHV GHFUHDVHV HISRQHQWLDOO\ RYHU WLPH WR

: KLFK GHFRPSRVLWLRQ KDV D UDQGRP FRPSRQHQW FORVHU WI

<RXU FRGH KHUH

+ LQ8WH DWIKH XQF WSLRWORLSOOR W WKH DXWRFRUUHOD WLRQ IXQF WLF REVHUYDWLRQV ORVW LQ WKHOFODROPEX10XDDWWRBQRWWRKGHRWWKHLOVG

#### WLSOLFPLERWGLHYOHV

(IHUFLVH 3 OR W WKH DXWRFRUUHODWLRQ IXQFWLRQ RI WKHPUXIDQ GRP FRP

#### **FRPSRQHQW**

, GHDOO\ WKH UDQGRP FRPSRQHQW VKRXOG EH ZKLWH QRLVH QRW KDYH DQ\ SDTHUQ :H FDQ FKHFN WKLV E\ SORTLQJ WKH I

aH YTHG YDOXHV DUH YHU\ FORVH WR WKH RULJLQDO GDWD al EXW LW LV YHU\ HXHFWLYH LQ SUDFWLFH SDUWLFXODUO\ WR a HSUHGLFWXQFWLRQ LV XVHG WR IRUHFDVW IXWXUH YDOXHV al DQG WKH QXPEHU RI SHULRGV DKHDG WR IRUHFDVW, Q WKH H

ILW H[SVP+ROW:LQV\$BUVDPP)DEHWD )LW WKH H[SRQHQWLDO VPRRWKHU WV SORLW HISVEWWHG \$3 FRO 30RW WKH RULJLQDO GDWD DQG WKH ILWWHG ZLWK WKH HISRQHQWLDO VPRRWKHU

a H Q H [W F R G H Y W V D Q H [S B Q UH 30D W LV DHOLOW LIP UR RR WAY W K H K H I DQG WKH YTHGRØDQAMMUXQFHWLRQ >PRUH RQ WKLV IXQFWLRQ EF HISRQHQWLDO VPRRWKHU aH IXQFWLRQ UHTXLUHV WKH WLPH YDOXHV 7R YW WKH HISRQHQWLDODVPDDROEMAKMMINNG(ZEIKVLHTWW WKH S UHPRYHV WKH VHDVRQDO DQG WUHQG FRPSRQHQWV IURP WKH

ZKLFK LV HDV\ WR LPSOHPHQW LQ SUDFWLFH

 $\bullet^{\alpha}$  Y M  $\bullet$  Y U  $\bullet^{\alpha}$  Y M C

5HFXUVLYH DSSOLFDWLRQ RI WKH HTXDWLRQD DERYH JLYHV WK

ZKHUY-H<sub>C</sub> LV WKH IRUHFDVW RI WKH-<sub>Y</sub>WLLVPMW-WHIURLEH-WHUDWHOW LYFDHOXH DQ•S LV WKH IRUFIFADHV SYDDUWD FLWHUWRHHKUH VPRRWKLQJ SDUDPHWHU DC ZHLJKW RI WKH SDVW REVHUYDWLRQLWLECH WYKHHIORUHDFODGYW DIENG XVXDOO\ FKRVHQ E\ PLQLPLILQJ WKH PHDQ VTXDUHG HUURU RI

ZKHOL H U WKH IR UHFD V W RI "WKQELWL WPKH WOLH LY HOW WWKL PH N LPH N " $f_{\mathsf{v}}$  LV WKH WUHQG RIWK, HLWL WPKHH VVHHUDL WHY QDD WOW FAR RQHQW RIWK

 $QE \longrightarrow V$  U  $QE_C$   $f_{Y,C}$ QEUQE<sub>C</sub> U  $f_{\gamma C}$  $f_{\rm Y}$  $\bullet$  y U C E C U  $f_{Y,C}$  U  $\bullet$  'Y R

 $\bullet^{\mathscr{C}}$  Y C  $\qquadPhi$   $f_Y$   $\qquad^{\mathscr{C}}$  Y R C

+ROW:LQWHUV0RGHO aH +ROW :LQWHUV PRGHO LV DQ H[WHQVLRQ RI WKH H[SRQHQW VHDVRQDO FRPSRQHQWV aH PRGHO LV JLYHQ E\ WKH HTXDWLI

aH SORW VKRZV WKH RULJLQDO GDWD DQG WKH IRUHFDVWHG FOXGHG LQ WKH SORW 1RWH WKDW WKH IRUHFDVWHG YDOXHV VPRRWKHU aH PHWKRG LV QRW DEOH WR FDSWXUH WKH WUHQ 7R RYHUFRPH WKLV OLPLWDWLRQ ZH FDQ XVH WKH +ROW :LQW

WV SOR3VIRUHFDVW HISVFP OW\ FROF 3 OR W W L Q J W K H RULJLQDO GDWD DQG WKH IRUHFDVWV ZLWK FRQILGHQFH LQWHUYDO

IRUHFDVW H[SSAPHGLFLWW H[SVP Q DKHDSUHGLFWLRQ LQWHUYDO ) RUHFDVWV XVLQJ WKH H[SRQHQWLDO VPRRWKHU

REVHUYD WALHRGQAWLARH LQDYHU WORDH QW LV XVHG WR LQFOXGH WKH IQ WKH IRUHFDVW

WV SORWHPSQ3ORWWLQJ WKH UDZ GDWD

WHPSRUDUCHDG WDXELOGH VHS \*HWWLQJ WKH GDWD IURP WKH XUO WHPSQVWHPSRUD@D>VWDUFW **IUHTXHQF\** THILQH DV WLPH VHULHV

GDWDEDVH

XUO KWWSV ZZZ PHWRIILFH JRY XN KDGREV KDGFUXW GDWD FXUUHQW W PRQWKO\BQKEWDWGUHVRIWHPSHUDWXUHGDWDIURPWKH+DG&  $+DG8587$ 

7HPSHUDWXUH 'DWD (IHUFLVH .Q WKLV HIHUFLVH \RX DUH JRLQJ WR DSSO\ WKH GHFRPSRVL +ROW:LQWHUV7hPRSShHHUOD100WAXD1V64KHHV aHGDWDVHWFRQWDLQVWKH VSKHUH WHPSHUDWXUH DQRPDOLHV IURP aH GDWDVHW FD &587 GDWDEDVH aH FRGH EHORZ GRZQORDGV WKH GDWD DQG

+ROW :LQWHUV PRGHO

: KDW GR \RX REVHUYH IURP WKH IRUHFDVW" & RPSDUH WKH UH

<RXU FRGH KHUH

([HUFLVH )RUHFDVW IXWXU\$HUY3DDOYXOHDQWYMHMAWHXVLQJ WKH +ROW :LQWHUV RULJLQDO GDWD DQG WKH IRUHFDVWHG YDOXHV, QFOXGH WKI

<RXU FRGH KHUH

YDOXHV

(IHUFLVH ) LW WKH + ROW : LQ \$MULU3ND VP VEGEEERWOLD WURWWDKGEIG SORW WKH RULJLQD

SV XVHG EHARWHOWHAWGFWLRO LV XVHG WR YW WKH +ROW :LOW

1RWH WKDW WKH +ROW :LQWHUV PRGHO LV D JHQHUDOL]DWLR UDPHWBQQDUH VHW WR WKH +ROW :LQWHUV PRGHO UHGXFHV LV ZKDW ZH GLG LQ WKH SUHYLRXV VHFWLRQ

" DQCLV WKH IUHTXHQF\RI WKH WLPBDQ/@BNUHHWKHsHVBSBRNOVRHQQ/JHSI PHWHUV RI WKH OHYHO WUHOG DOG VHDVRODO FRPSROHOWV DQG WKH\ DUH XVXDOO\ FKRVHQ E\ PLQLPL]LQJ WKH PH **DQG** 

<RXU FRGH KHUH

([HUFLVH 5HSHDW WKH SUHYLRXV HIHUFLVH XVLQJ WKH PXOWLSOLFDWLY

'HERPSRVH DQDO\VLV PXOWLSOLFDWLYH

<RXU FRGH KHUH

YWV WKH GDWD" & RPPHQW

([HUFLVH 'HERPSRVH WKH RULJLQDO PRQWKO\ WHPSHUDWXUH GDWD X' WKH GHFRPSRVHG PRGHO DQG WKH DXWRFRUUHODWLRQ IXQFW RI WKH UDQGRP FRPSRQHQWQDRRXLXZLOOFWQLHRHOG WRRHXWHKWHKDHGGLW

'HFRPSRVH DQDO\VLV DGGLWLYH

<RXU FRGH KHUH

([HUFLVH SJJUHJDWH WKH WHPSHUDWXUH GDWD WR REWDLQ D \HDUO\ V PHQW

**SJJUHJDWH DQDO\VLV** 

 $+$  ROW : LOWHUV

(IHUFLVH

(VWLPDWH WKH +ROW :LQWHUV PRGHO DOORZ IRU WUHQG DQ \HDUV RI WHPSHUDWXUH GDWD 3ORW W PRGHO )RUHFDVW FRQYGHQFH EDQGV & RPPHQW

<RXU FRGH KHUH

## & R Q F O X V L R Q

,Q WKLV VHOI VWXG\ \RX KDYH OHDUQHG DERXW GHFRPSRVLV QHQWLDO VPRRWKLQJ DQG +ROW :LQWHUV PRGUSDVVKHRQJKDVH GDWDVHWHDQBUOMMOMHW <RX KDYH OHDUQHG KRZ WR GHFRPS VHDVRQDO DQG UDQGRP FRPSRQHQWV DQG KRZ WR HVWLPDW QHQWV <RX KDYH DOVR OHDUQHG KRZ WR HVWLPDWH WKH HIS DQG KRZ WR IRUHFDVW IXWXUH YDOXHV RI D WLPH VHULHV